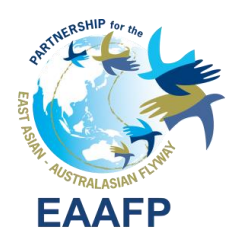

## **EAAFP Flyway Site Network Nomination Process**

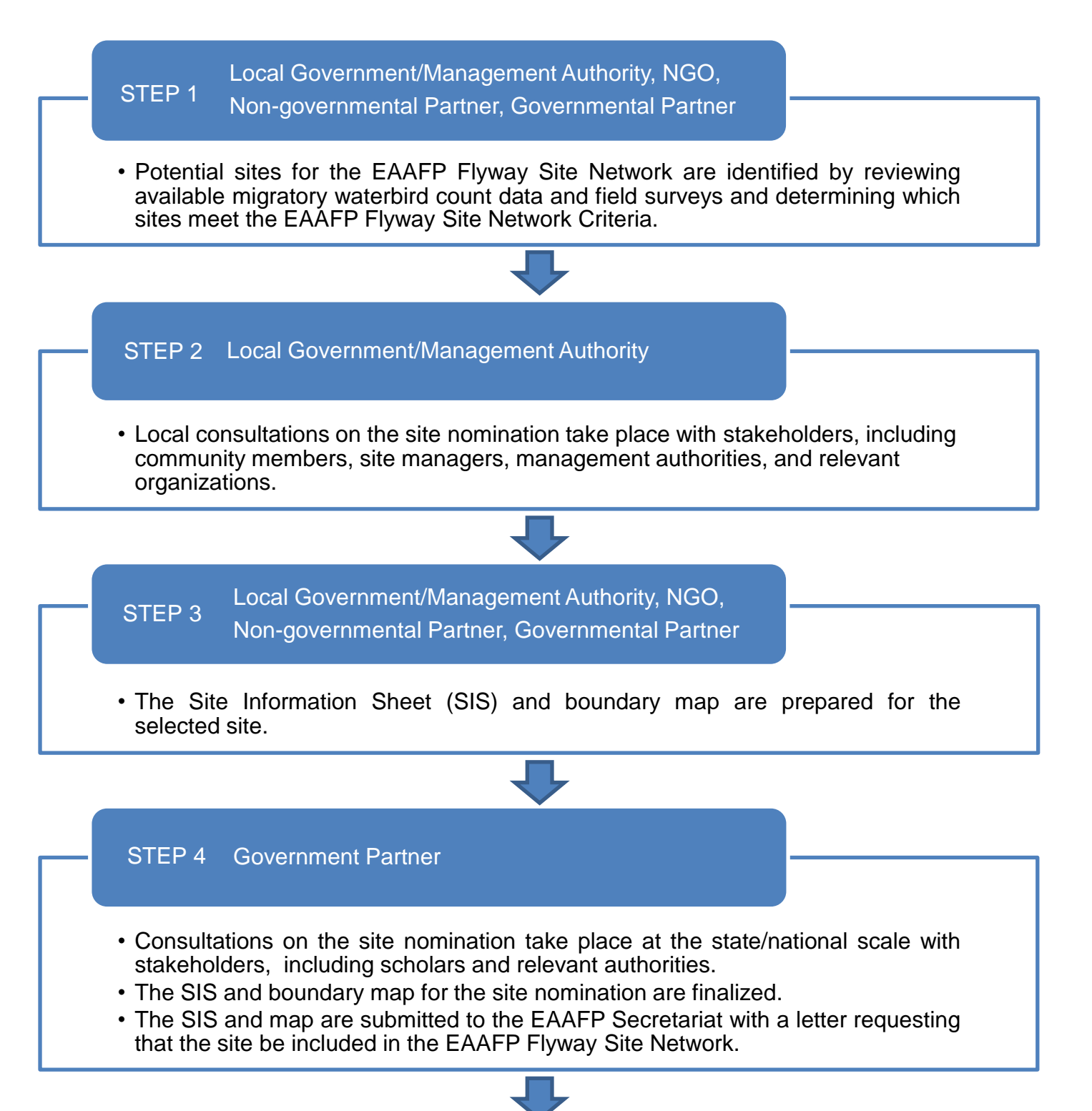

## STEP 5 EAAFP Secretariat

- EAAFP Secretariat and the Science Unit review the SIS and map, and then refer the nomination to the EAAFP Technical Sub-Commitee and relevant Working Group Chairs (for 14 days) to seek comments on the provided justification of the criteria met and other scientific aspects of the nomination.
- Any comments on the SIS or map are referred back to the nominating Government Partners who revise the SIS and/or map as appropriate. This review process continues until all the comments are resolved.

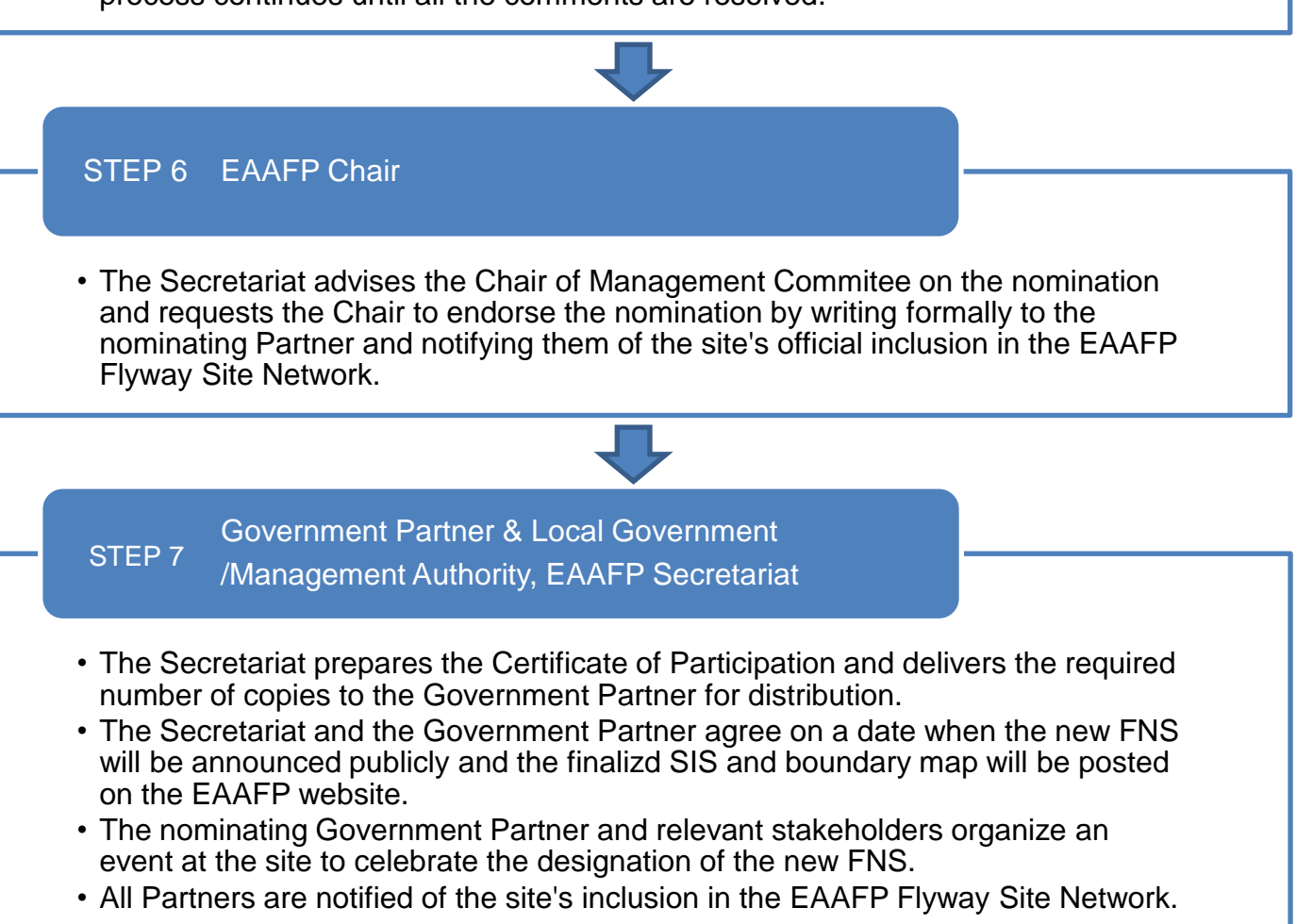

\*The above nomination process was presented to EAAFP's 10th Meeting of Partners (MOP10) in December 2018 (EAAFP/MoP10/Document\_10\_Annex 3).